學分學程申請系統 學生端使用簡介

課務組 (02)7734-1114 分機及Email請至課務組網頁查詢: [http://www.aa.ntnu.edu.tw/6members/](http://www.aa.ntnu.edu.tw/6members/staff.a.php?class=160) staff.a.php?class=160

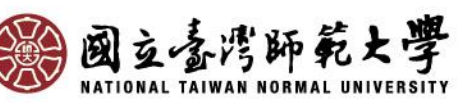

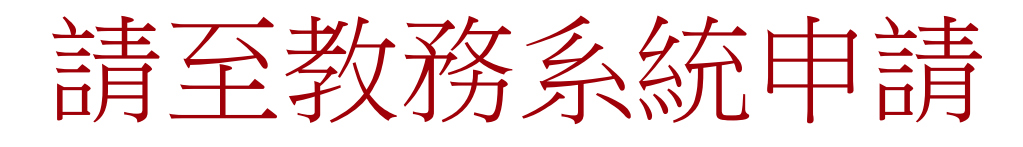

- 自106-2起學分學程採**網路**選填志願及上傳 書審資料之方式**申請**!!
- 請於開放期間內至「[校務行政入口網→](http://iportal.ntnu.edu.tw/ntnu/)日 間學制**教務資訊系統**(學生)→**學分學程相關** →志願申請」選填志願(最多5個), 並依學 程規定上傳書審資料等。

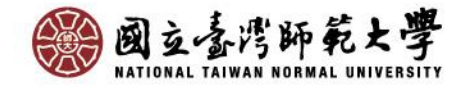

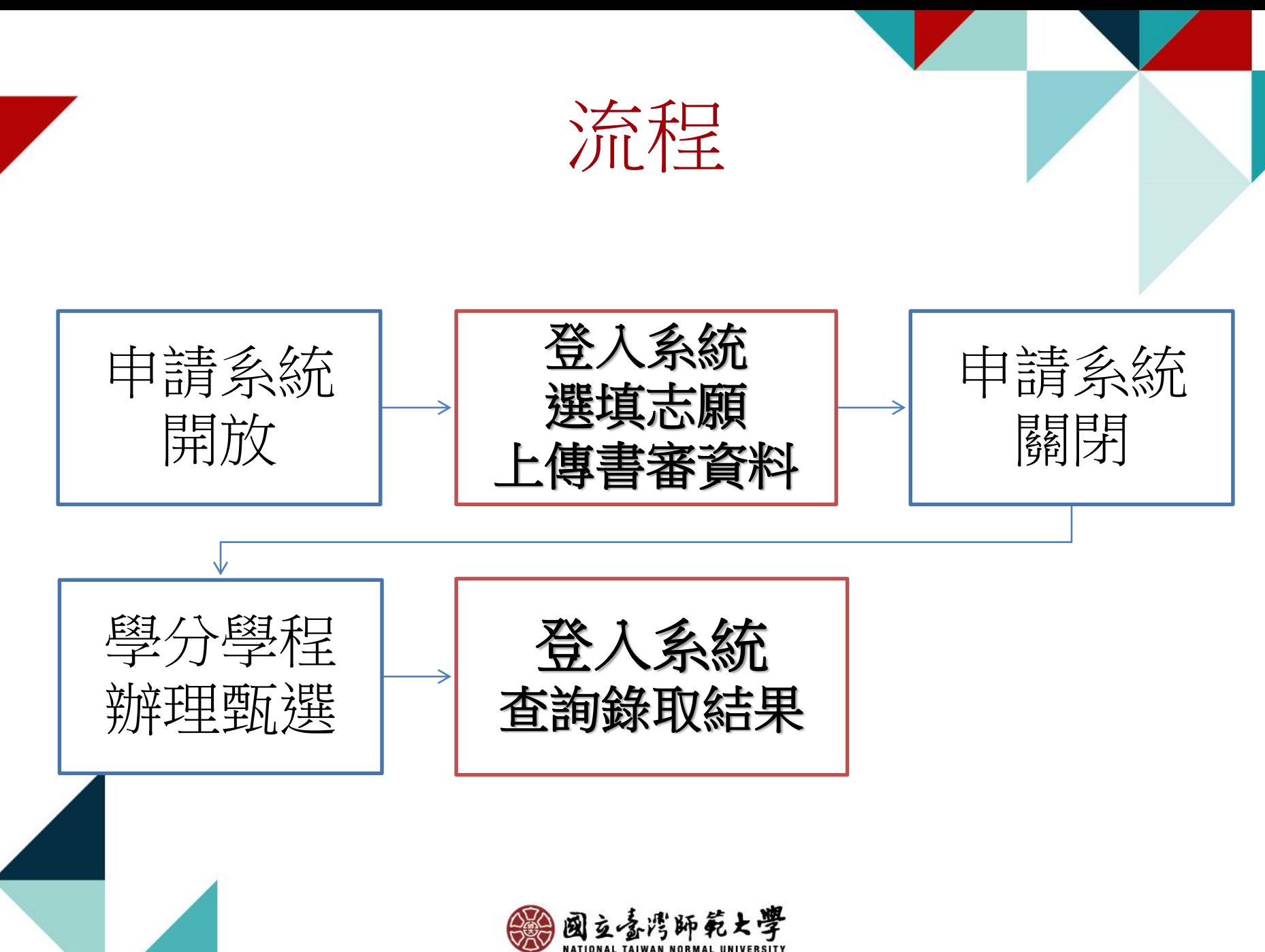

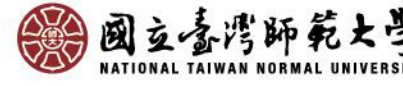

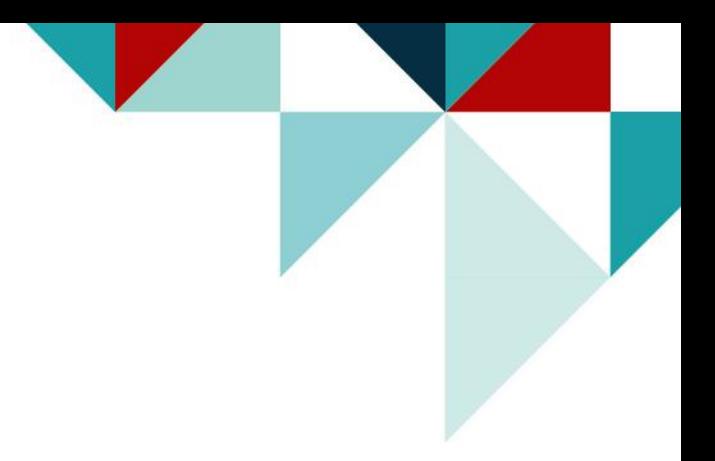

## 系統操作說明(1) -查詢招生資訊-

請至「教務系統→學分學程相關→招生資訊查詢」 或本校「[學分學程申請招生資訊查詢](http://courseap.itc.ntnu.edu.tw/CertApplyPublic)」網頁查詢

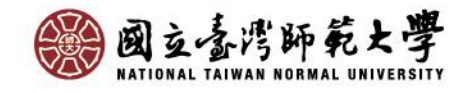

# 招生資訊查詢

### 進入招生資訊查詢頁面可看到各學程列表,選取欲申請的學程再點 下載招生資訊,即可下載查看該學程完整招生資訊。

### 國立臺灣師範大學 教務資訊系統 (學生)

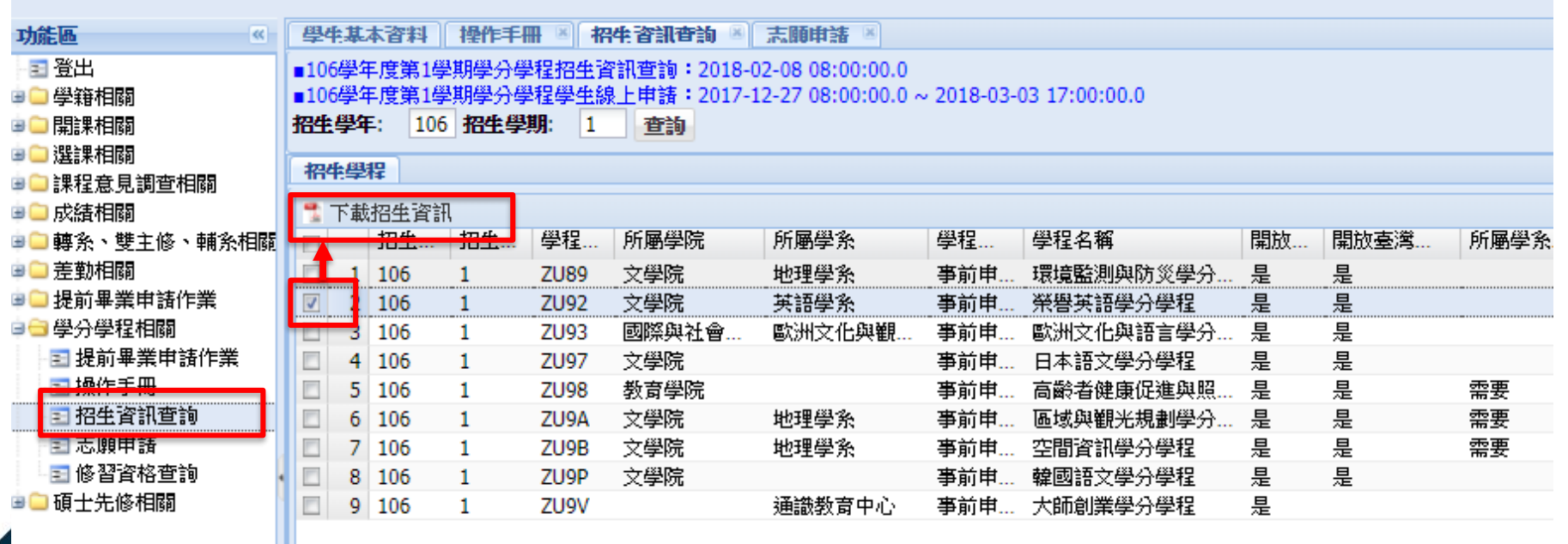

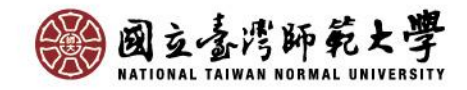

#### 國立臺灣師範大學 106學年度第1學期 文學院英語學系 崇譽英語學分學程 招生黄铜

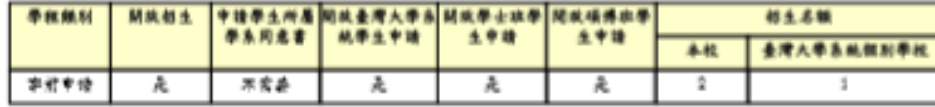

最親類介 「黃彤其語界雲墨程」之数墨目解為強化墨生其語文問讀、降聽的單略應數力、發 的腹取界需领域新知;监接弄英語文口语、窝作的表达能力,期盼学生能於三作職 **焙及瑟肋研究惯域底抗宾协界凿诟唇·此外,本瑟服亦斗分重能感动瑟生深入镣解** 国際耻骨的多元文化,培泰国際觀,對將定文化說氣逸行分析。比較,拒發毕生之 純判性思考能力。

中游方式 **— · 好泉:其语系(本系 · 雙主倍及諸系)以外學生** 二、申請修習資格: 实同转具做以下第1项及第2项中(1)是(3)的每一款。 1.主修之界需温服各学期平均点绩排岸后该系同年级学生前 1/3 2. 其文点墙表现怪其 (1)天一幸谐者,其文(一)煮精速加;天二幸谐者,其文(一)及其文(二)均适  $1 -$ (2)本校英語文會考点續聽力及問讀各造卻分以上者。 (3)其他及以设明其語程度或有转换表现

名容营料 1. 中语表(诗是英语表明出【公告事项】下载) 2. 名欢设明客正本 3. 煮焙黑正本 4. 其他相關檢定考試設明書〔無則免附〕

米娜显位 文學院英語系

期格方式 地址:106-10台北市大安区和平泉路一段162號,文学院旗大楼8楼屏顶泉狮公室。 跟路人:江路关 期終電話: (02)7734-1806 E-mail: tzurißntnu.edu.tv

借註 學親說明會 時間:3月29日(星期三)中午12:20-13:20 地路:城&橡桃驼舍派室 ※字先報名將提供每盒,說明會婚班與止飲食,報名網址 http://ppt.cc/QDF2E

最後異對自相時間: 2017/12/27 16:26:25

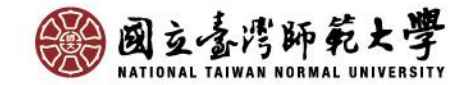

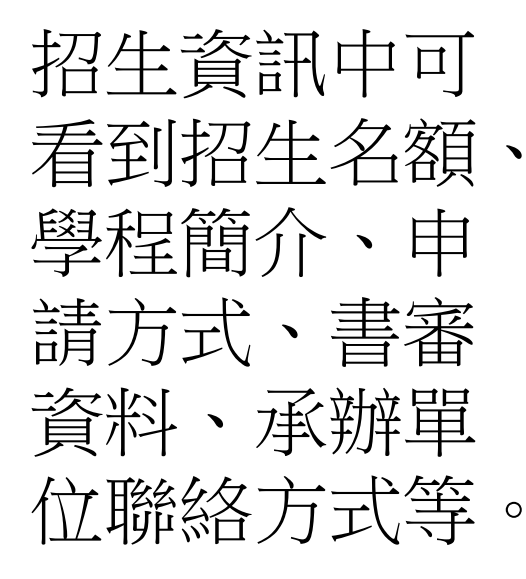

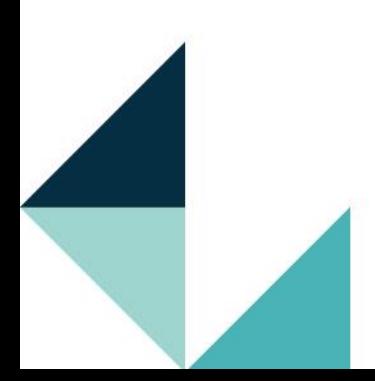

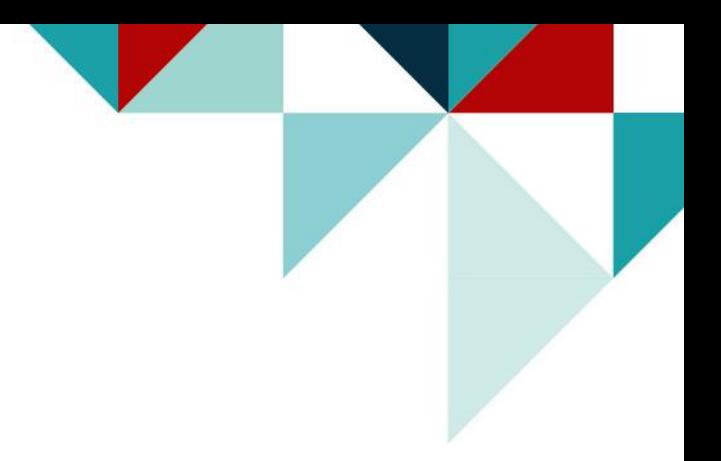

## 系統操作說明(2) -志願申請-

### 請至「教務系統→學分學程相關→志願申請」操作

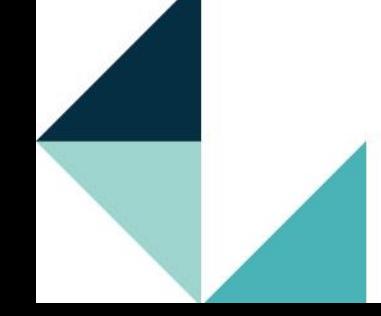

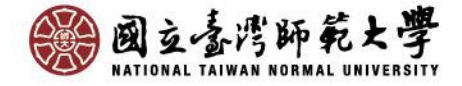

## 開始申請!

### 進入學分學程志願申請頁面,詳閱頁面文字後點選 我同意,下一步 。

### 國立臺灣師範大學 教務資訊系統 (學生)

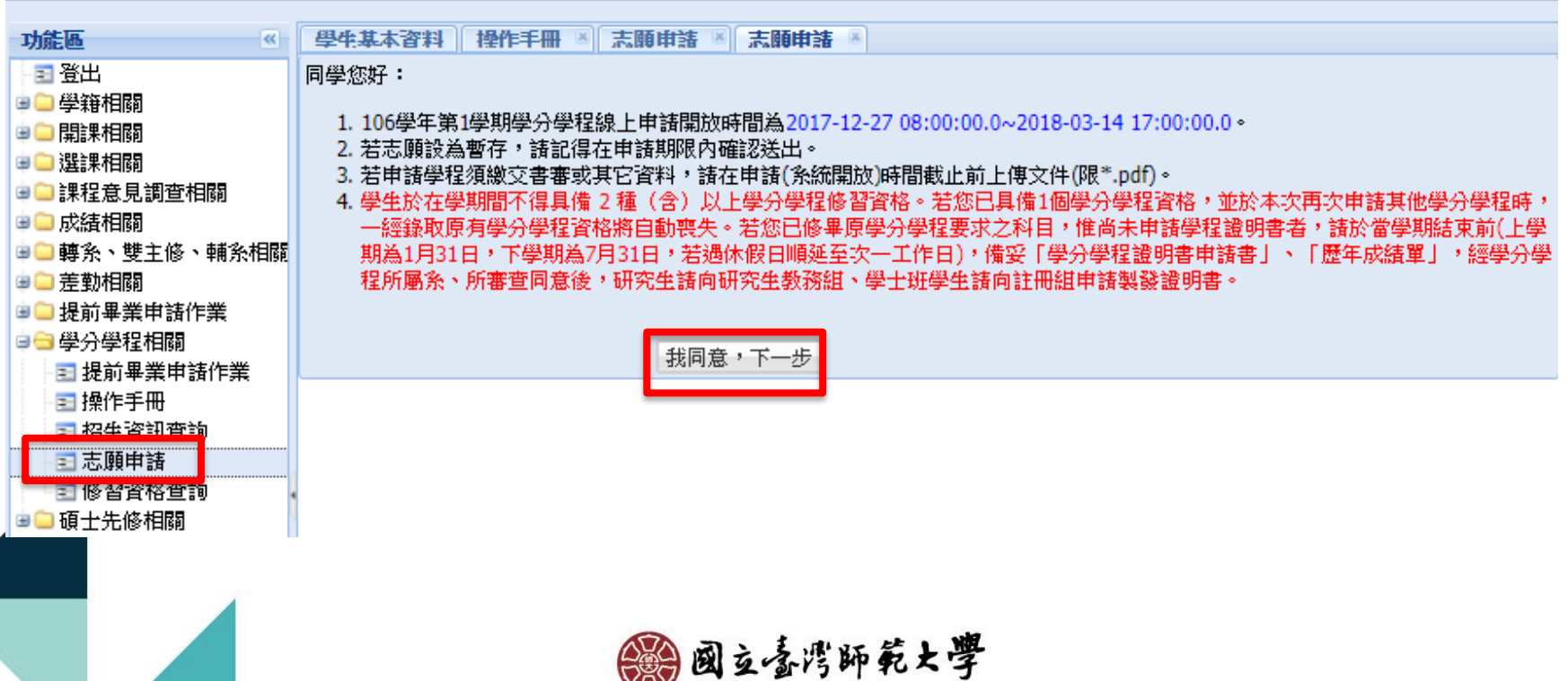

## 確認個人資訊

- 進入志願申請頁面後,請確認個人資訊、手機及常用**Email**。
- 注意:若有修改手機或Email欄位,於暫存或送出申請時將 同步更新學籍系統資料。

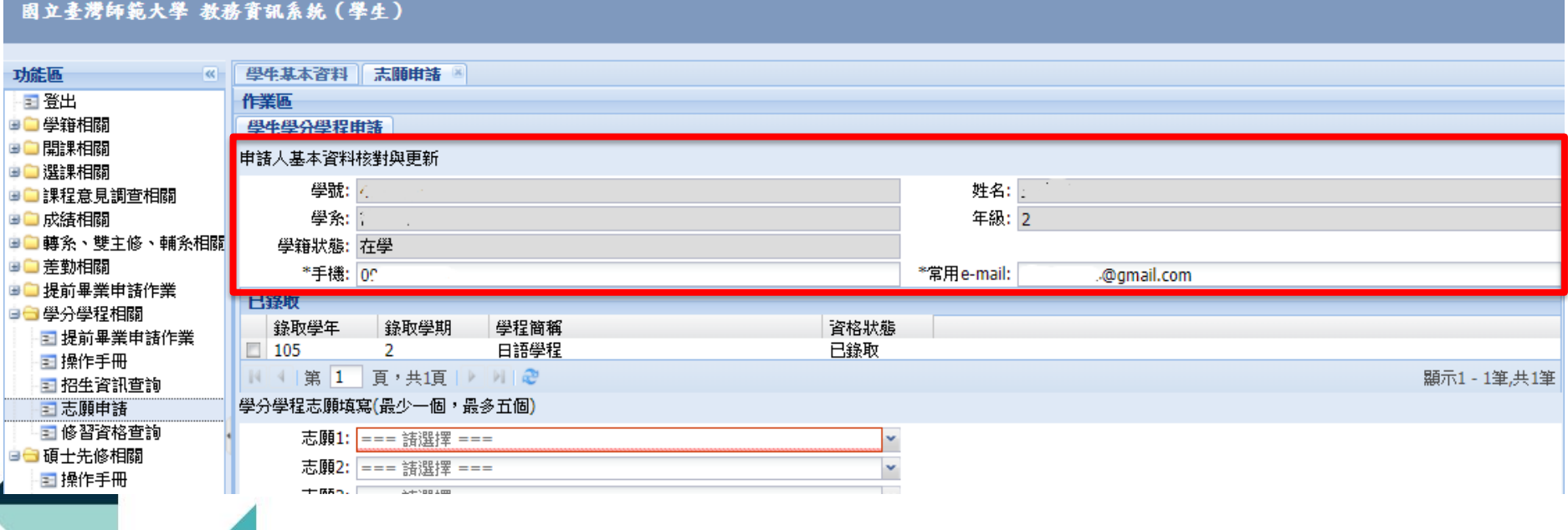

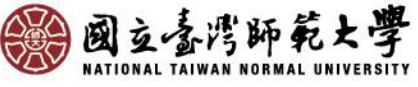

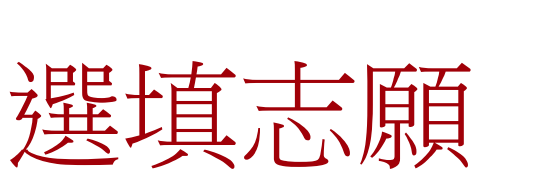

### 每位同學可填1~5個志願,選填志願後, 按確認並送出申請鍵進行申請。 注音:一次偌得修羽一舆分舆积

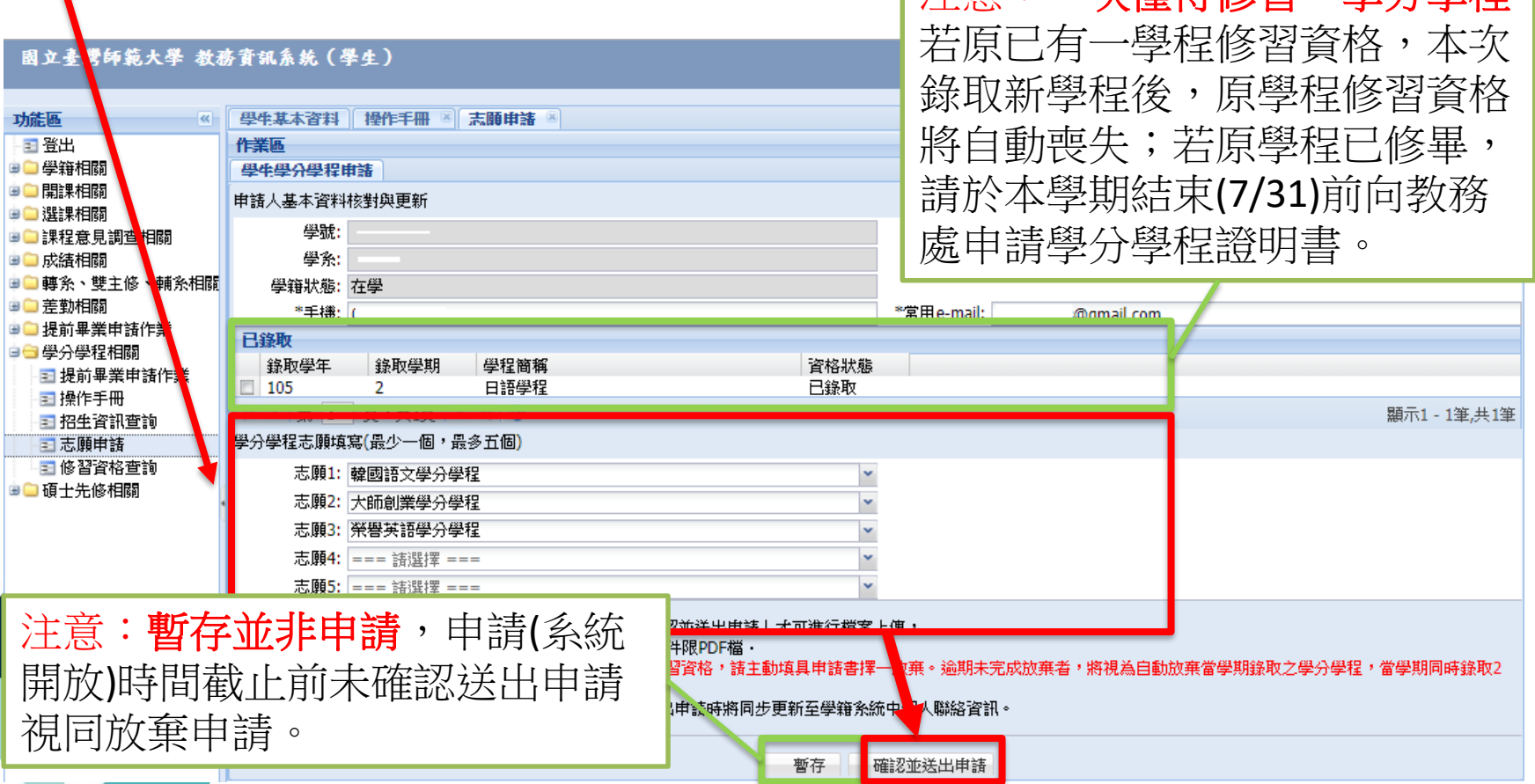

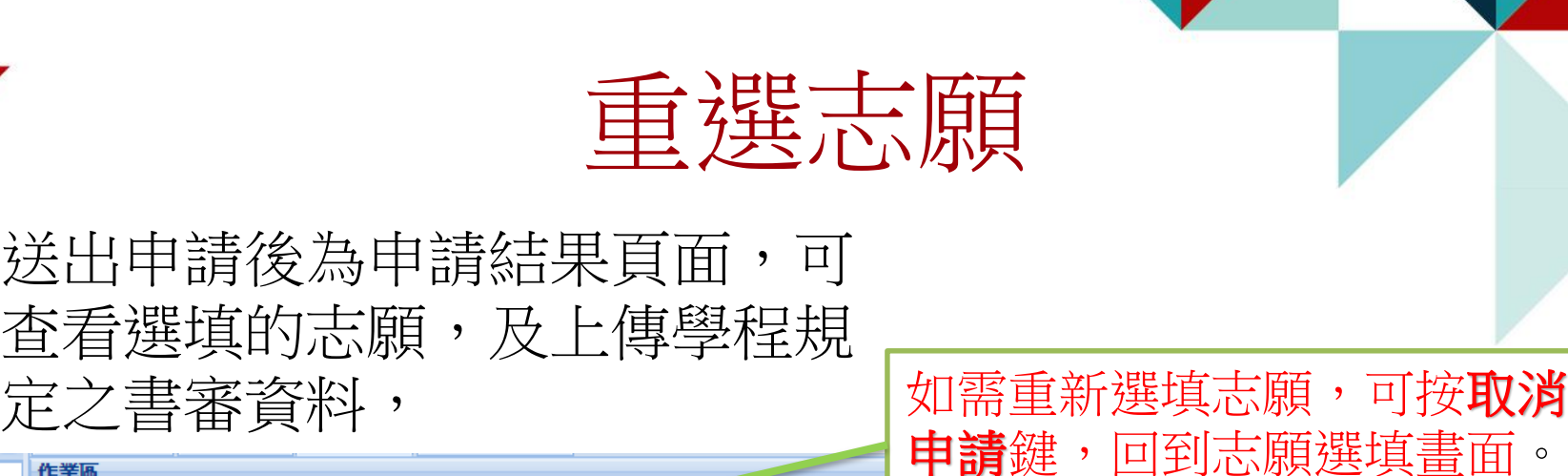

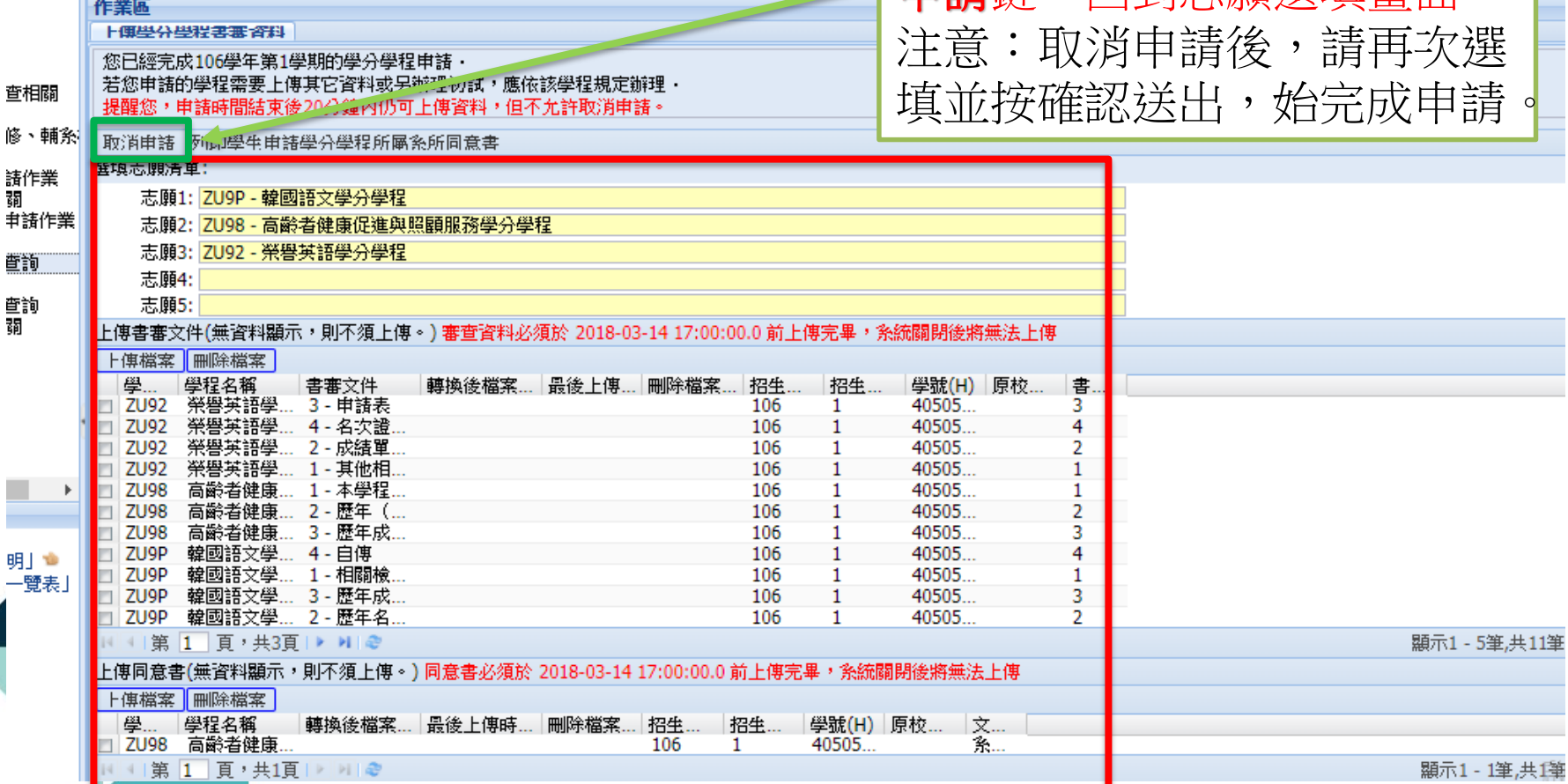

## 上傳書審資料1

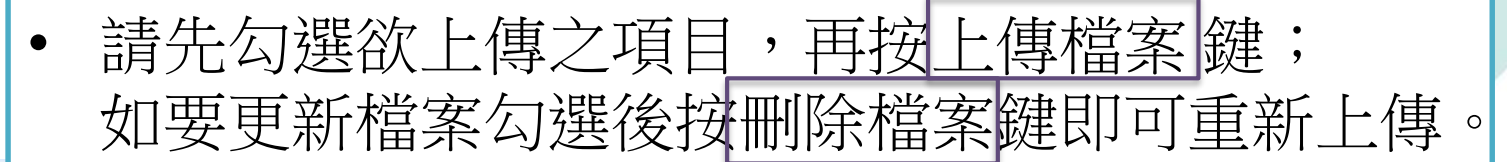

上便學分學程 注意:上傳檔案格式僅限PDF格式(成績單或名次 您已經完成10 若您申請的學和 證明請先至E卡服務站申請後掃描成PDF檔),並注 提醒您,申語 取消申請 列印 意是否有上傳所有書審資料。選填志願清單:

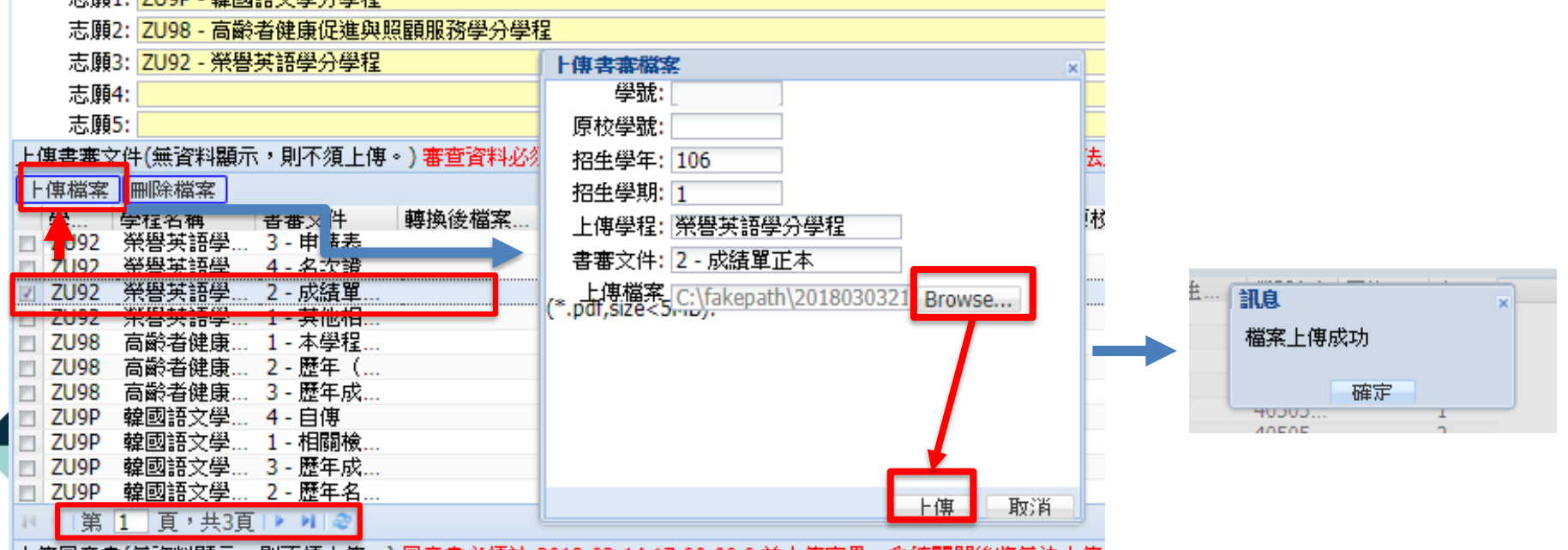

上值同音書(無咨觀顯示,則不須上傳。) 同音書必須於 2018-03-14 17:00:00 0 前上傳字畢,多締關關後將無法上傳

作業區

士陌1,7

## 上傳同意書1 <下載空白同意書>

### 若學程需同學所屬系所同意修讀學程之同意書,請點列印學生 申請學分學程所屬系所同意書鍵,下載同意書並至系所核章。

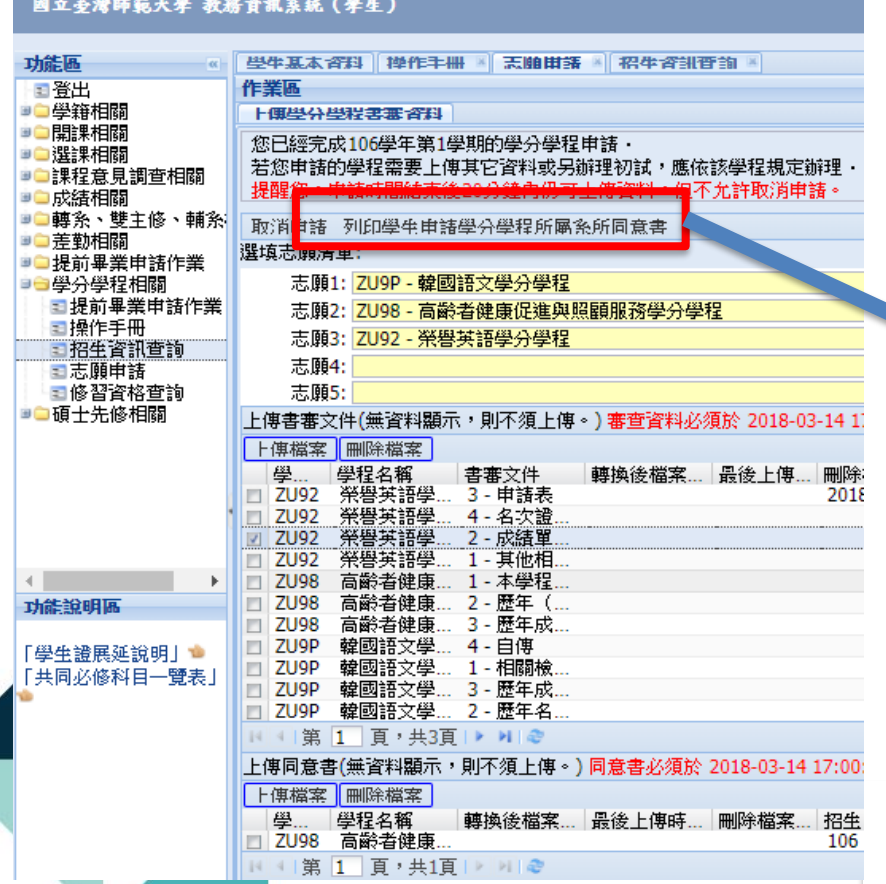

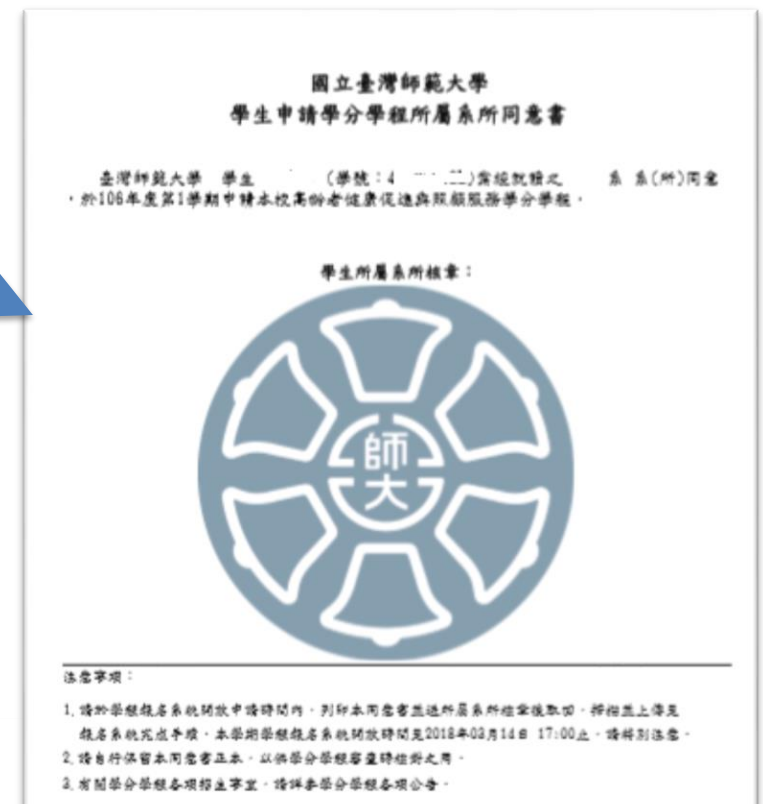

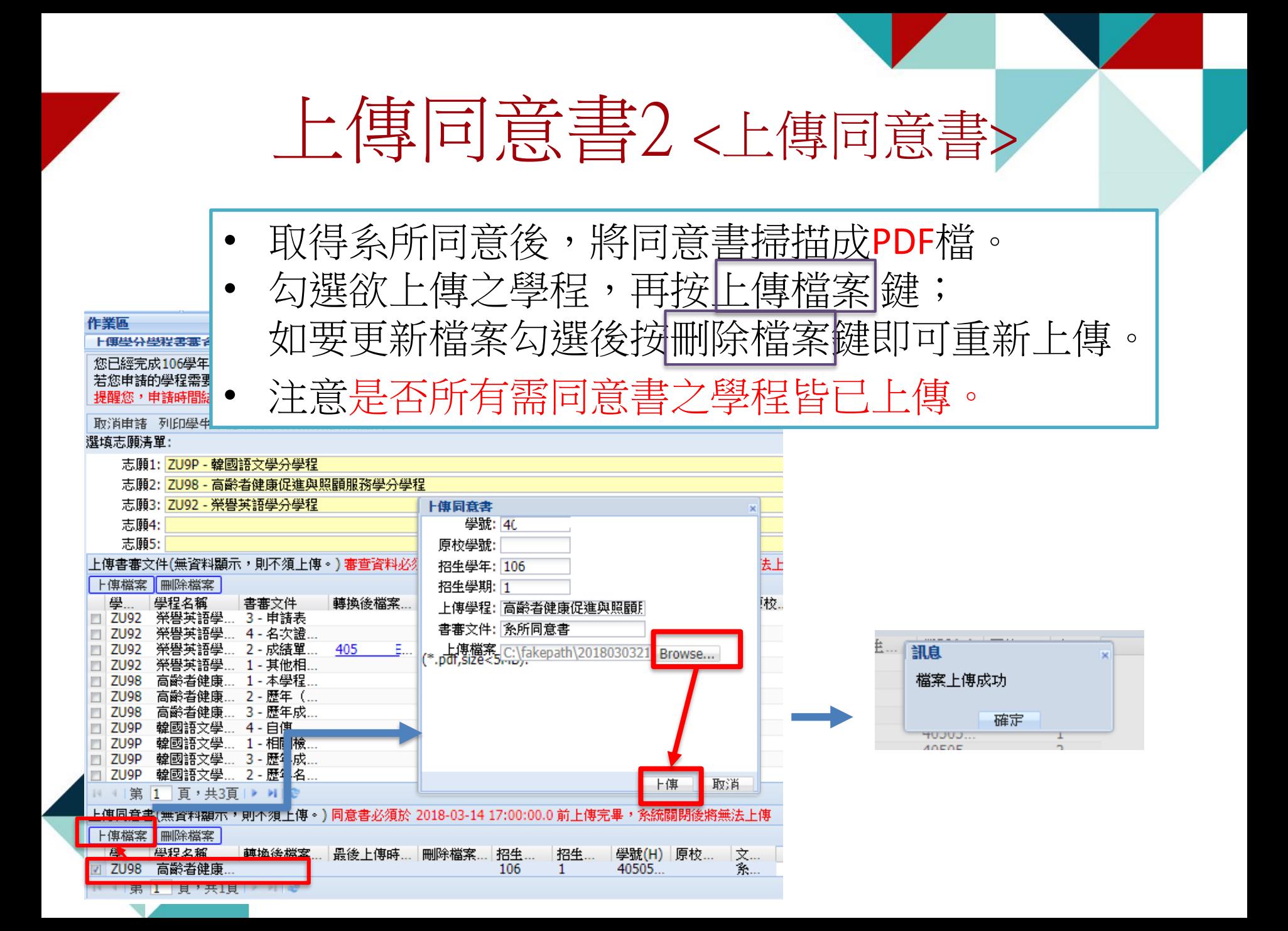

# 完成!!

### • 書審資料上傳完成 後,學分學程申請 作業即為完成。

• 注意:申請之學程 如有辦理筆試或口 試者,請依學程之 規定及說明參加。

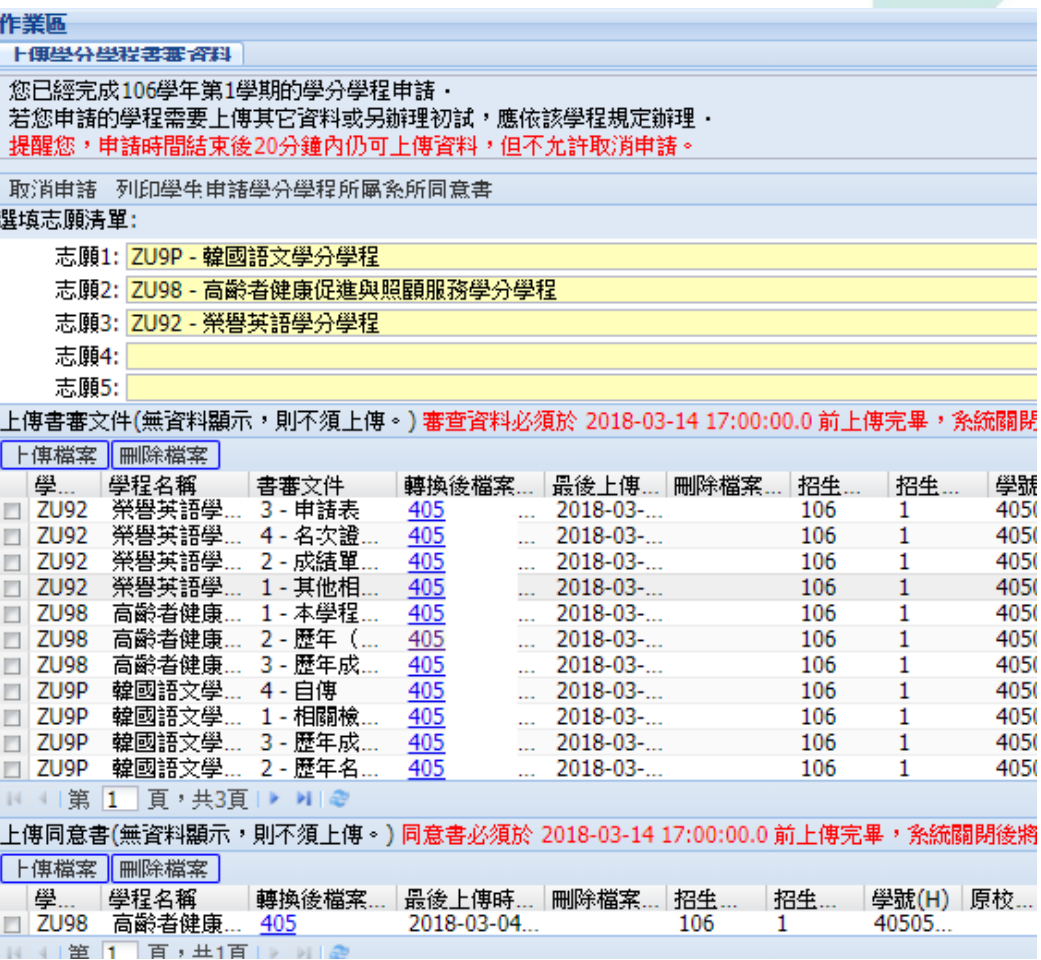

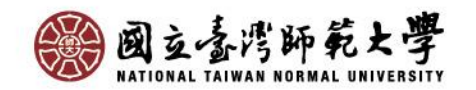

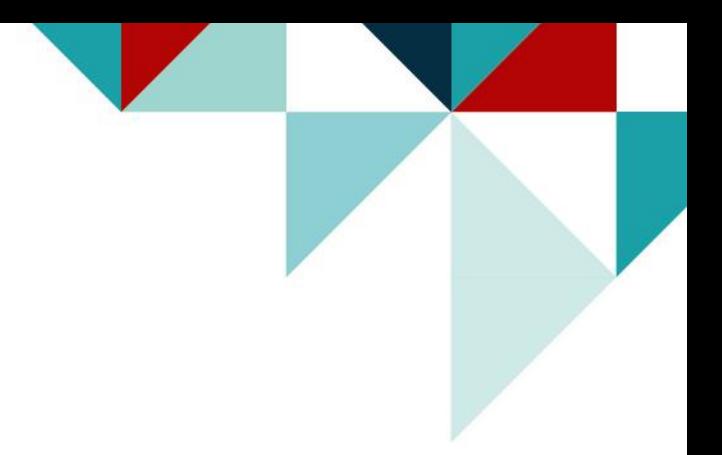

# 系統操作說明(3) -分發結果-

### 請至「教務系統→學分學程相關→修習資格查詢」查詢

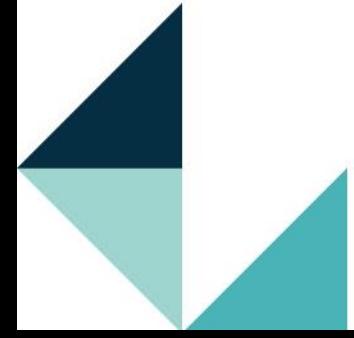

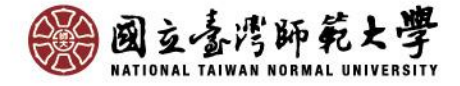

# 分發結果查詢

#### 國立臺灣師範大學 教務資訊系統(學生)

開設的學分學程。

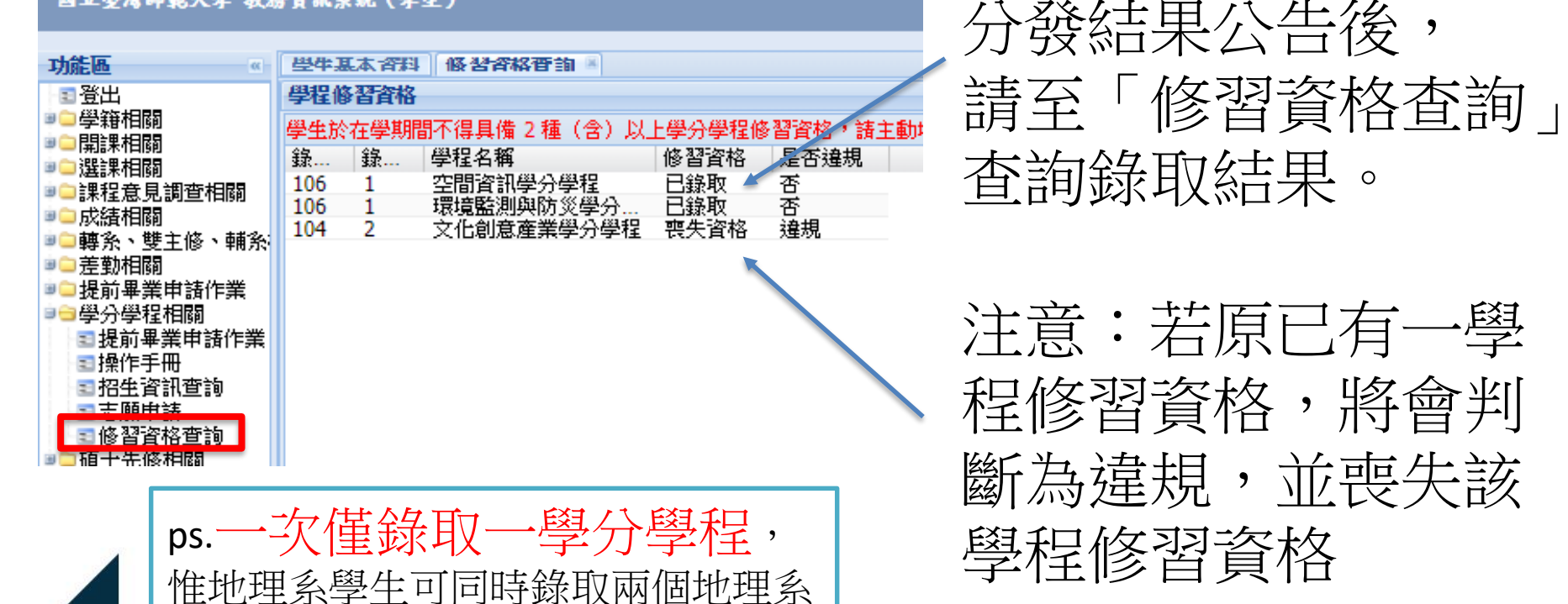

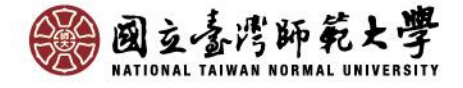